## Comission des comètes à OHP

## **Recherche concertée sur un sujet d'observation en spectro cométaire**

A. Klotz & F. Kugel 11-12 Décembre 2004

## **Les moyens pro et amateurs**

#### ❍ **Moyens chez les professionnels**

- Chercheurs impliqués : N. Biver (gaz), L. Jorda (poussières), F. Colas (techniques), A. Klotz (logistique), etc.
- Ligne de conduite : suivis systématiques sur quelques cibles intéressantes (campagnes)
- Techniques : imagerie -> Afρ et spectro basse résolution -> gaz/poussière, C2, CN, NH
- Matériel : imagerie -> amateurs et spectro -> T80
- Aides : OHP pour le T80, le spectro OPM/LAM pour les financements (filtres, missions), IAP pour le site web ?
- But : publier des analyses de mesures dans A&A, P&SS, Icarus, etc.

#### ❍ **Moyens chez les amateurs**

- Imagerie filtrée pour la poussière
- Logiciel d'aide à l'observation (choix des champs de calibration)
- Logiciel d'aide à l'extraction du paramètre Afρ.
- But : participer activement à la recherche scientifique, apprendre et partager de bons moments.

#### ❍ **Ce qui reste faire**

- Constituer une liste d'observateurs spectro (Kugel, S2A, etc.)
- Finir le spectro basse résolution du T80 (fin mars ?)
- Constituer une liste d'observateurs « pionniers » pour l'imagerie filtrée-calibrée-Afρ.
- Faire évoluer les logiciels

#### **Tests de spectro moy. Résolution T80**

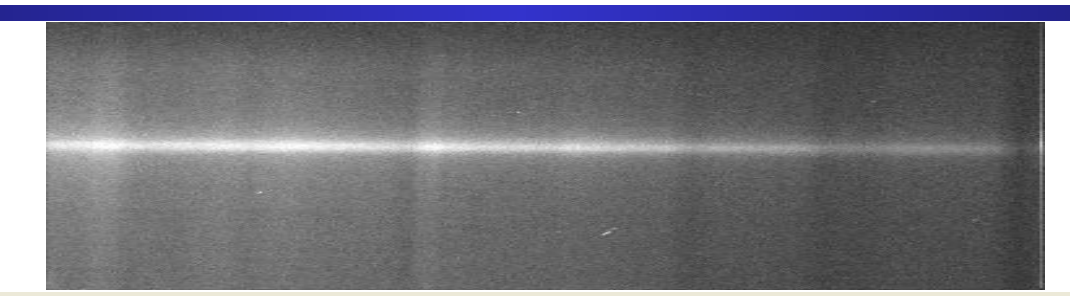

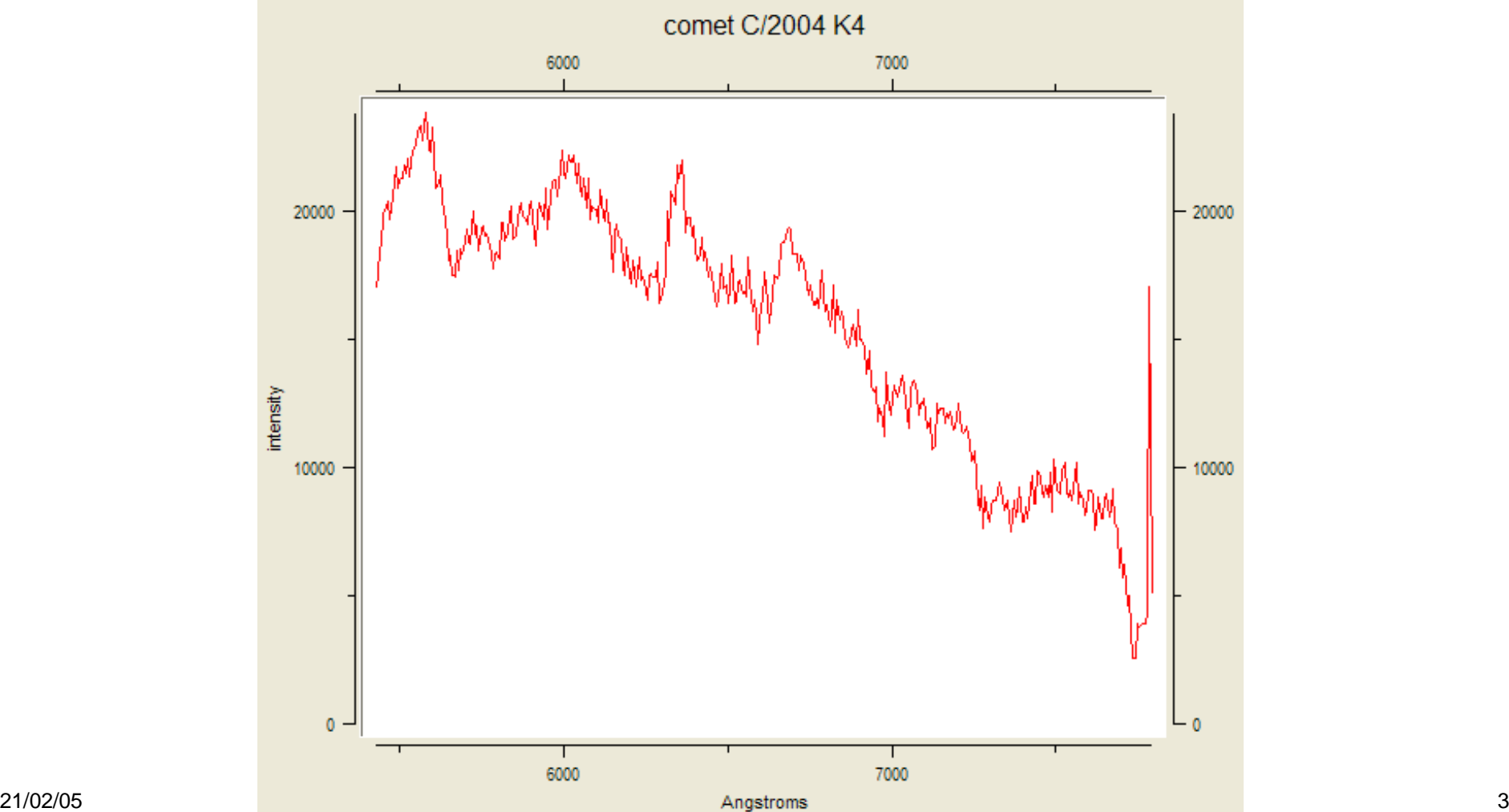

### **Tests de spectro moy. Résolution T80**

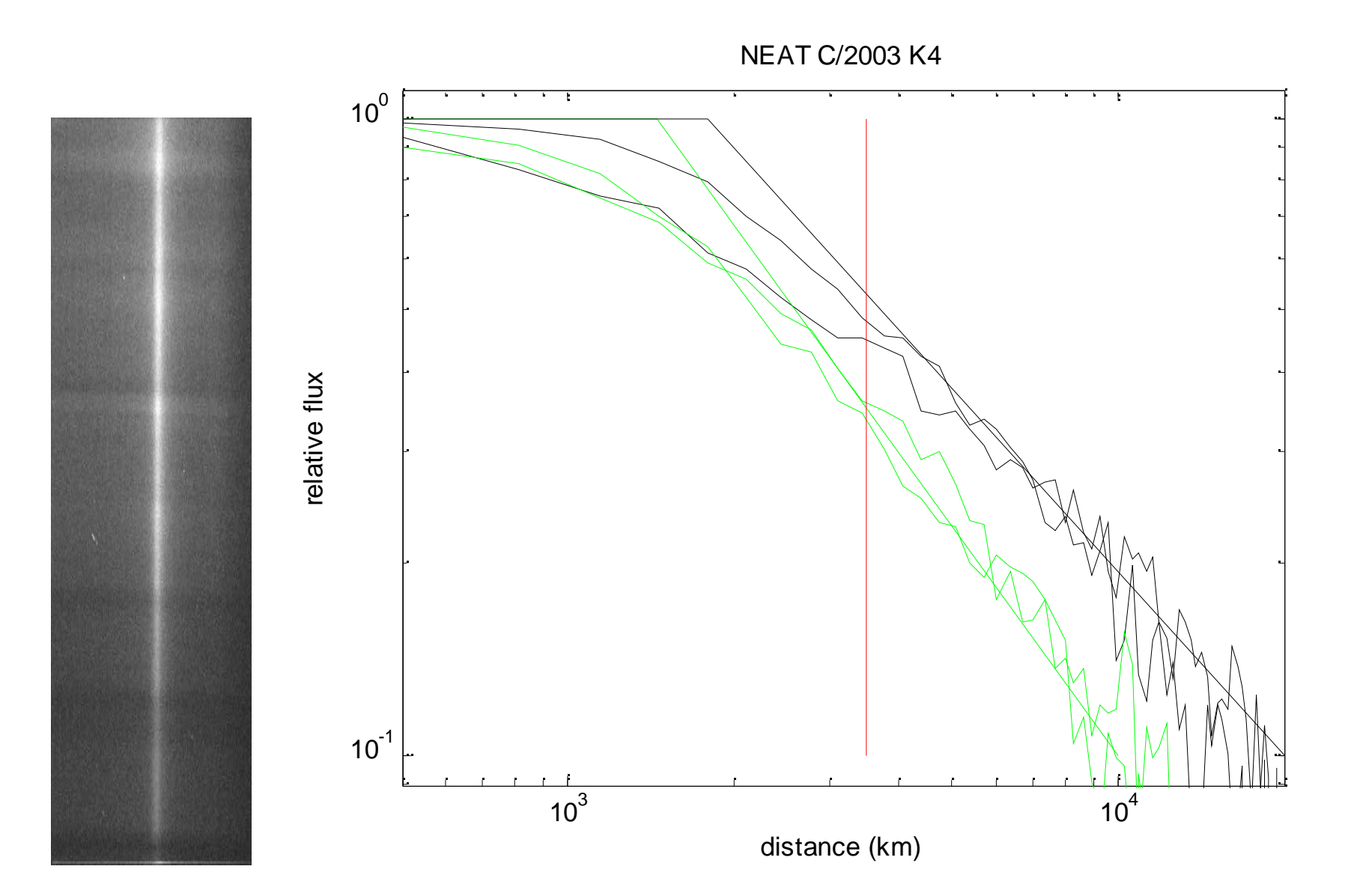

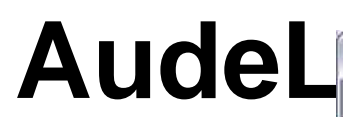

Aud'ACE - C:/d/audela/images/p78

Fichier Affichage Prétraitement Traitement Analyse Outils Configuration Aide

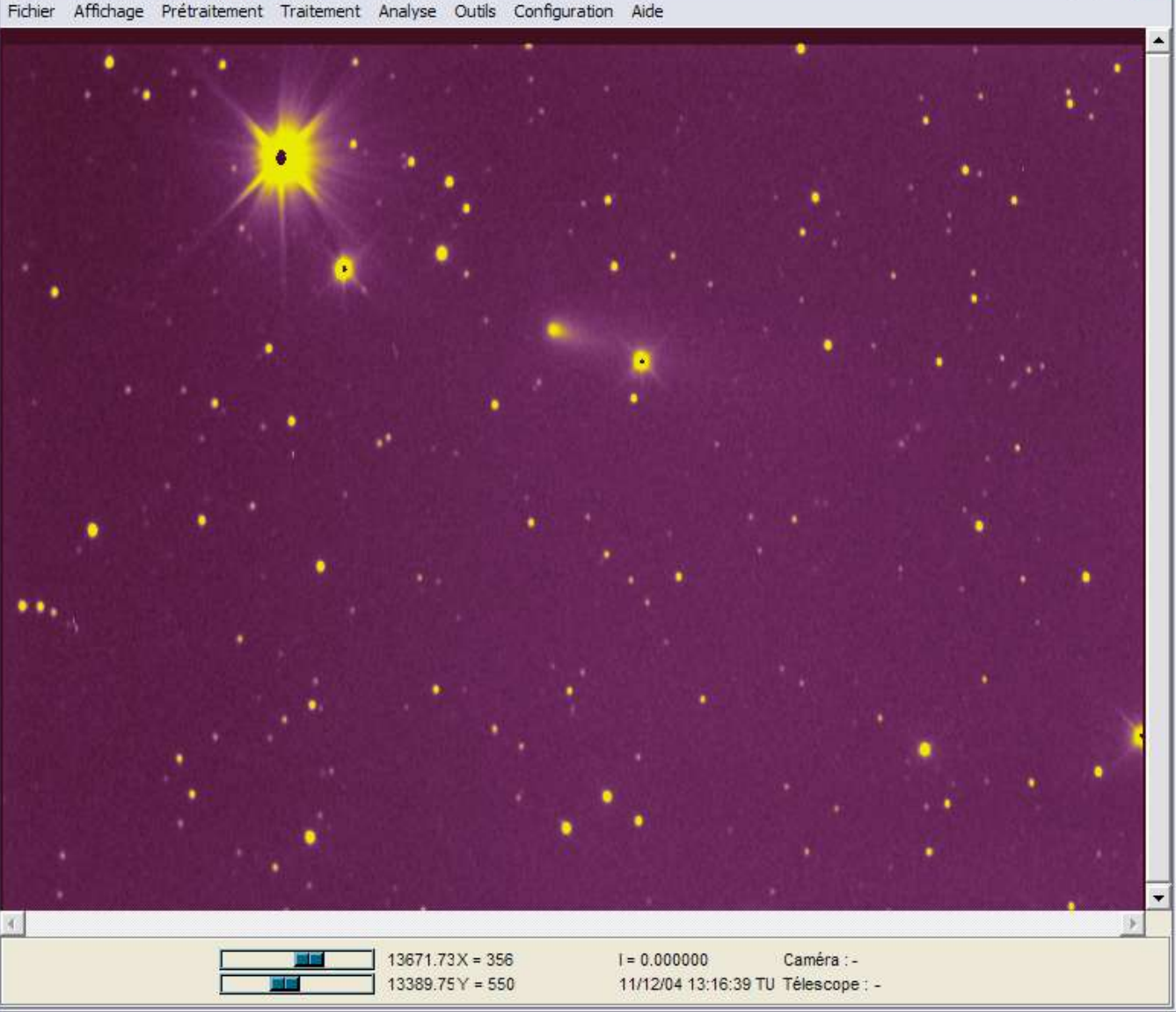

 $\Box$ e x

#### AudelufAnaseries "REC2POL x0=\$x0 y0=\$y0 scale\_theta=1 scale\_rho=1"

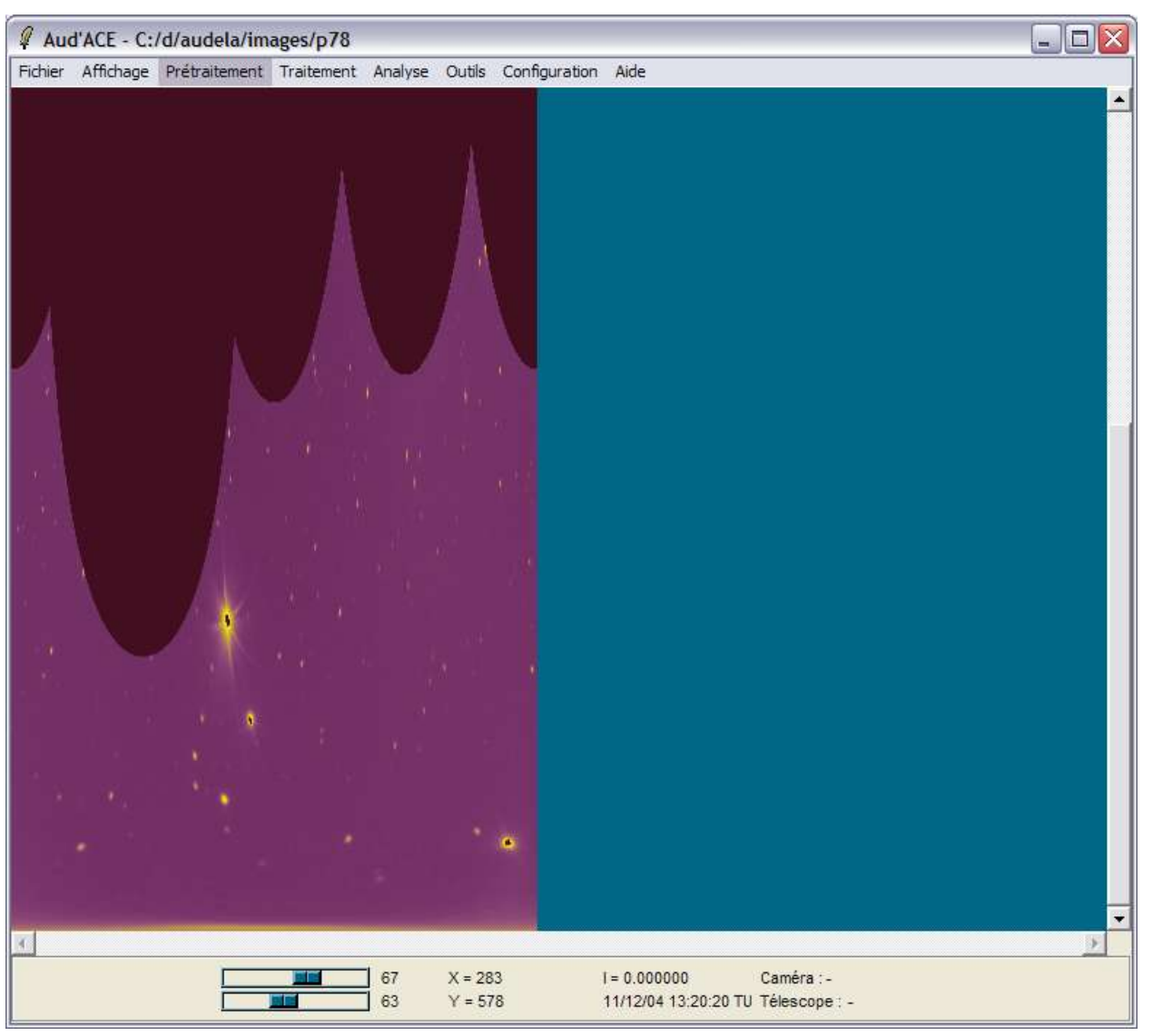

#### AudelufAnaseries " MEDIANX x1=1 x2=\$dimx width=\$dimx"

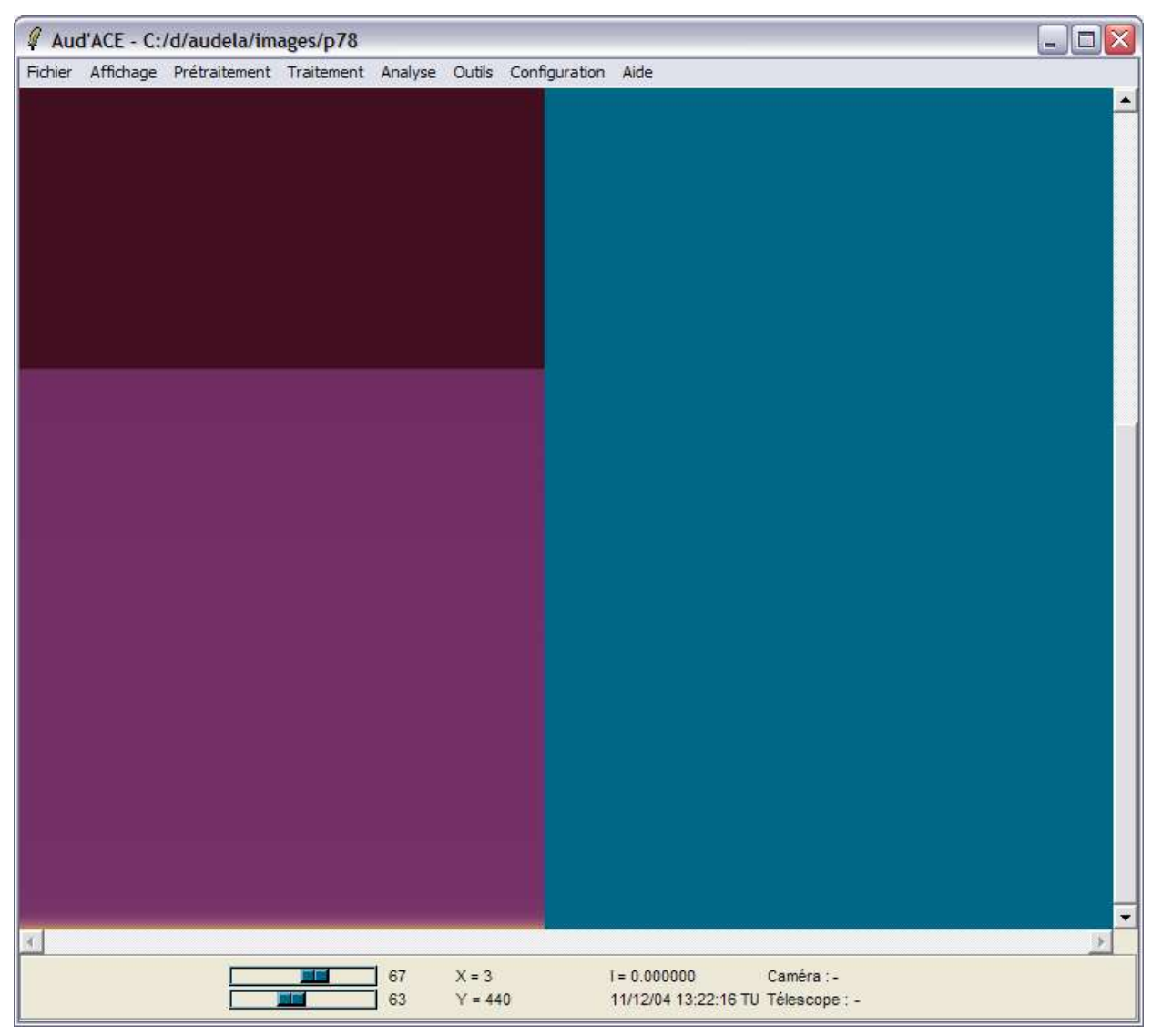

**AudebLufA1 imaseries " PROFILE offset=1 direction=y filename=toto.txt " Puis calcul de l'ajustement (cf. L. Jorda) => en bleu**

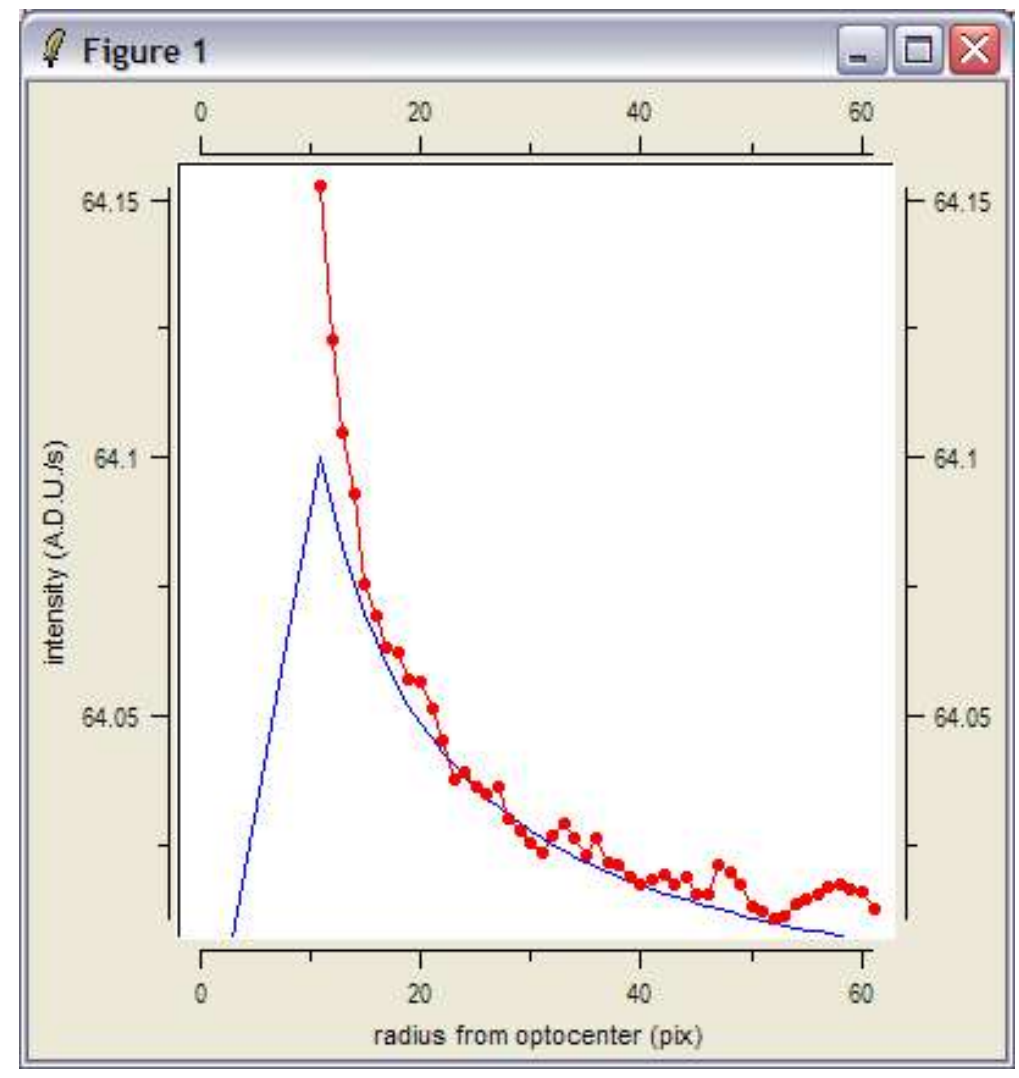

 $\pm$ 

#### Audelafrho [expr 8.\*\$pi/\$delta\*\$rh\*\$rh\*\$a2\*\$kconv/\$Is]  $\Rightarrow$  0.087 cm (à debugger)

#set path loadima p78 plotxy::clf set ech  $2.1 : #$  arcsec/pix set Delta 1.386 : # distance Terre-comete set rh 2.04535; # distance Soleil-comete set filtre R ; # bande passante du filtre set x0 77.98 set y0 99.34 set x0 365.01 set v0 382.21 set kradiusmin 10 set exposure 210 ; # temps de pose en secondes #--- conversions set ua  $1.5e11$ ; # 1 U.A. => m set rh [expr \$rh\*\$ua] set Delta [expr \$Delta\*\$ua] set pi  $\lceil \exp(4 * \text{atan}(1.)) \rceil$ set echrad [expr \$ech\*\$pi/180./3600.] set delta [expr \$echrad\*\$Delta] : # delta (m/pixel) # Is  $(W/m2/A)$ switch -- \$filtre { R { set Is 0.161 } default { set Is  $0.16$  } set kconv 1e-20; # W/m2/A/pixel/(ADU/s) # --- extraction de deux vecteurs pour le profil radial buf1 mult [expr 1./\$exposure] buf1 imaseries " REC2POL x0=\$x0 y0=\$y0 scale\_theta=1 scale\_rho=1" set dimxy [buf1 format] set dimx [lindex \$dimxy 0] set dimy [lindex \$dimxy 1] buf1 imaseries " MEDIANX  $x1=1$   $x2=$ Sdimx width=Sdimx" buf1 imaseries " PROFILE offset=1 direction=y filename=toto.txt" set f [open "toto.txt" r] set lignes [split [read \$f] \n] close \$f set n [llength \$lignes] set n [expr \$n-2] set n 61 set lignes [lrange \$lignes 1 \$n] set xy [gsl mtranspose \$lignes] set radiuses [lindex \$xy 0] set intensities [lindex \$xy 1] set n [llength \$intensities] for {set k 0}  $\{$ \$k<\$n} {incr k} {

#### Réunion comètes SAF à l'OHP